## Teclado NEO 3400 USAL, Rev 1.4, 20-07-2016

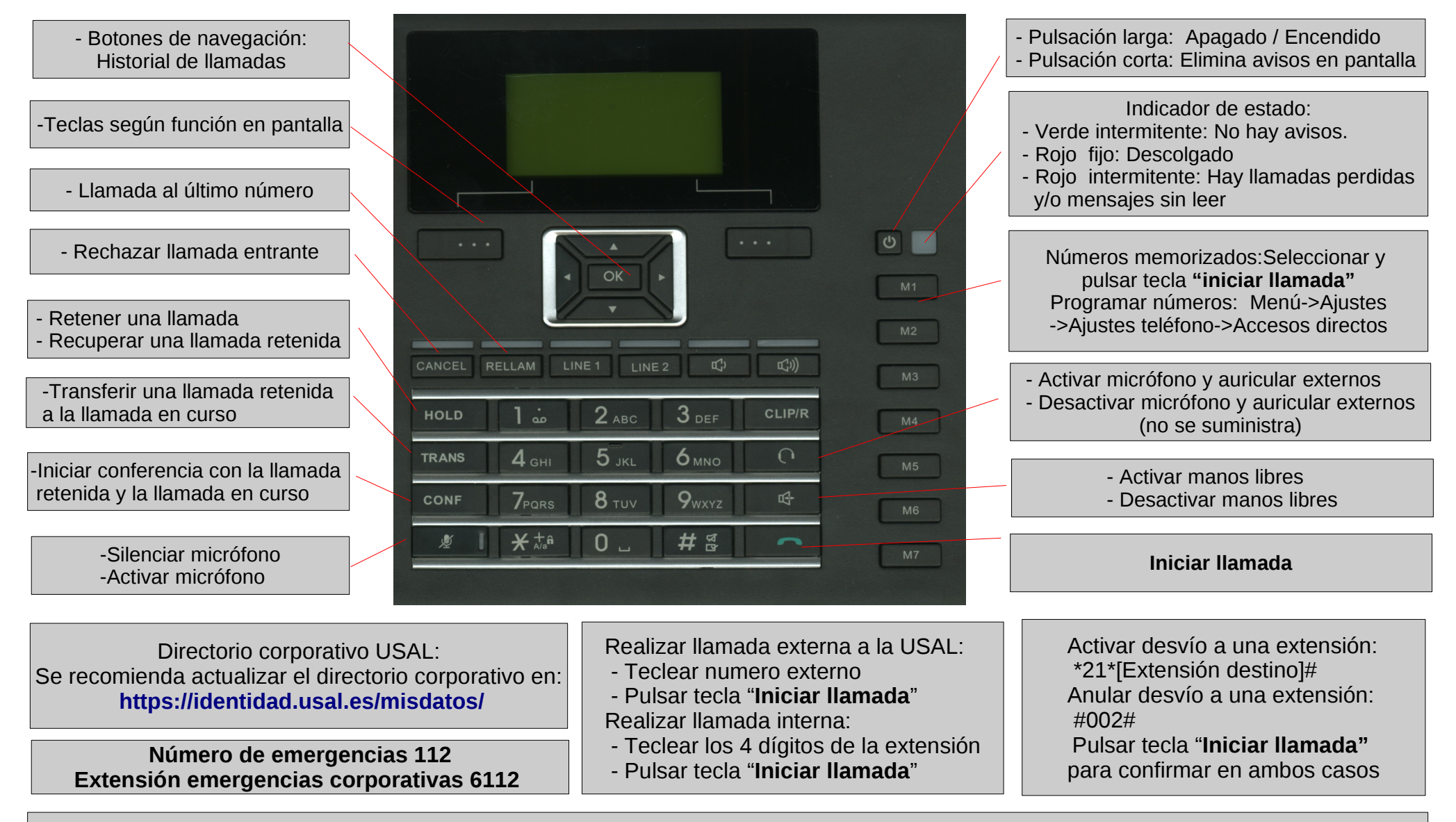

Numeración móvil de las extensiones: **Aunque cada extensión dispone de un número móvil, este debe entenderse como una particularidad del proveedor y no como solución institucional (no se garantiza su continuidad en el largo plazo)**